## How to react to a cybersecurity incident

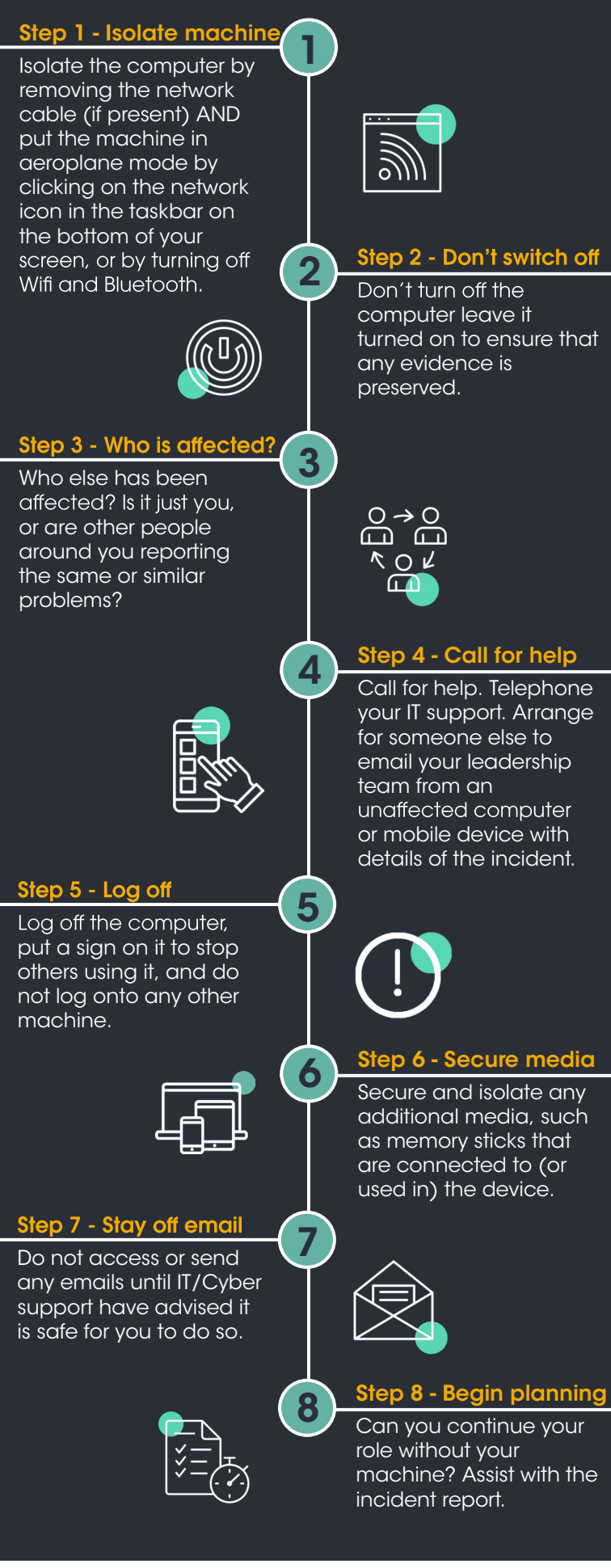

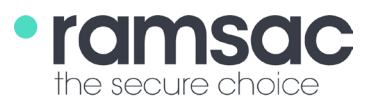

www.ramsac.com